## 知 The configuration of remote upgrade via device management command on H3C S5600 switch

**[唐丽](https://zhiliao.h3c.com/User/other/0)** 2007-08-14 发表

The configuration of remote upgrade via device management command on H3C S56 00 switch

I Requirement for the diagram

1. The user log on the switch via remote telnet, and download application program to flash of switch from FTP Server, then realize remote upgrade via command.

2. Switch is FTP client, remote PC is FTP Server. Configure the FTP user name "s witch", password "hello" on FTP Server. Accredit the user reading and writing on "swit ch" catalog of the PC.

3. Configure the ip address 1.1.1.1 on the vlan interface of the switch, and ip addr ess 2.2.2.2 on the PC. Switch and PC can communicate each other.

4. Configure telnet user name "user", level 3, password "hello", authentication-mo de scheme.

II Network topology.

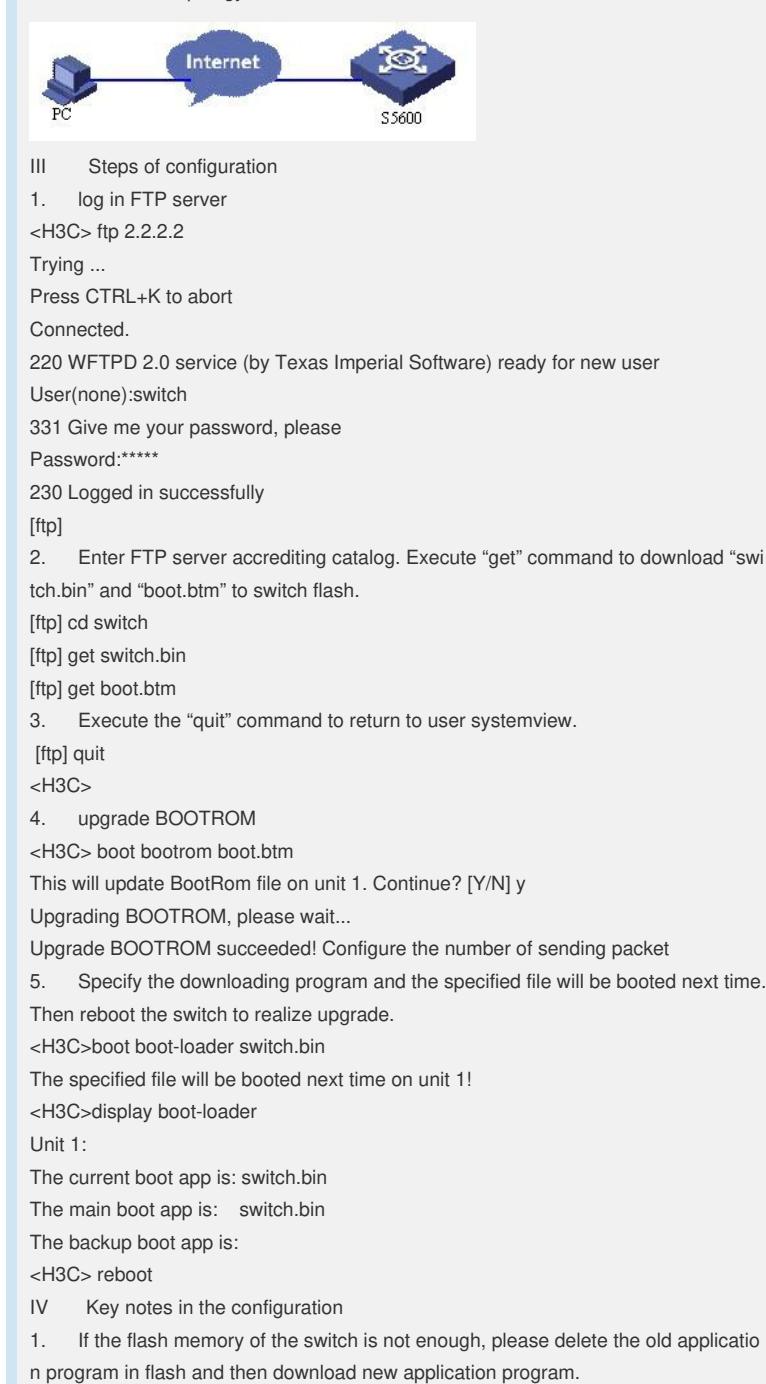